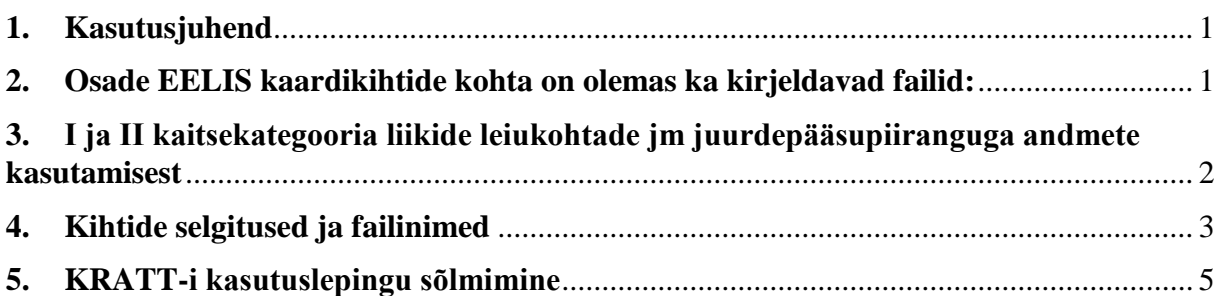

KRATT – **K**ESKKONNAAGENTUURI **R**UUMI**A**NDME**T**E **T**EENUS on mõeldud Keskkonnaagentuuri lepingulisele partnerile Keskkonnaregistri ja Eesti Looduse Infosüsteemi – EELIS kaardikihtide allalaadimiseks.

Kaardikihtide valikus on nii Keskkonnaregitrisse kuuluvate objektide andmed ('KR\_' algusega kihid; kaardikihi juures on märge KKR - jah) kui EELIS-e loodusväärtuste andmete kihid. Lisaks on mõned EELIS-e välised kihid, mis otseselt EELIS-e andmebaasiga seotud ei ole. Kihi juures on märgitud, kas kihil olevad objektid kuuluvad Keskkonnaregistrisse (KKR) ja kas objektid põhjustavad õigusaktidest tulenevaid piiranguid (Piirangukiht).

## **1. Kasutusjuhend**

<span id="page-0-0"></span>Kaardikihtide alla laadimiseks tuleb lehel '**Kaardikihid**' valida:

- o failiformaat (TAB, SHP, DGN, DWG/DXF);
- o piirkond (terve Eesti, üks või mitu maakonda);
- o üks, mitu või kõik kihid korraga;
	- o ühe kihi saab alla laadida, kihi nime peal klikates (toimib vaid ühe maakonnaga);
	- o kõik kihid saab korraga valida Nime kõrval olevasse kasti linnukest tehes.
- o Andmeid on võimalik sorteerida viimase uuenduse aja järgi ning filtreerida nime, valdkonna, alamvaldkonna, KKR kuulumise ja piirangu tekitamise järgi.
- o Kui valikud on tehtud, siis tuleb vajutada 'Genereeri';
	- o seejärel ilmub eraldi infokast, milles tuleb ise staatust värskendada. Kui andmed on valmis, saab zip faili alla laadida;
	- o uue väljavõtte tegemiseks tuleb eelmine kustutada.

Lehel '**Teated**' kuvatakse olulist lisainfot, mida andmete kasutamisel võib vaja minna.

## <span id="page-0-1"></span>**2. Osade EELIS kaardikihtide kohta on olemas ka kirjeldavad failid:**

[PKÜ poollooduslike koosluste andmed](http://www.eelis.ee/avalik/el_fil/niidud.pdf)

[Pärandkultuurobjektid metsas](http://www.eelis.ee/avalik/el_fil/PK_obj_metsas.pdf)

[Poollooduslikud kooslused](http://www.eelis.ee/avalik/el_fil/PLK.pdf)

[Sood ja ELFi Natura inventuurid](http://www.eelis.ee/avalik/el_fil/Sood&ELF_inventuurid.pdf)

## <span id="page-1-0"></span>**3. I ja II kaitsekategooria liikide leiukohtade jm juurdepääsupiiranguga andmete kasutamisest**

Juhime Teie tähelepanu sellele, et kasutades I ja II kaitsekategooria liikide andmeid sisaldavaid kaardikihte (vt allpoololevat tabelit) on vaja arvestada asjaoluga, et I ja II kategooria liikide täpsete leiukohtade andmete avalikustamine massiteabevahendites on looduskaitseseaduse kohaselt keelatud. Lisaks on avalikustamise piiranguga infot ka seirejaamade ja pärandkultuurobjektide kihil.

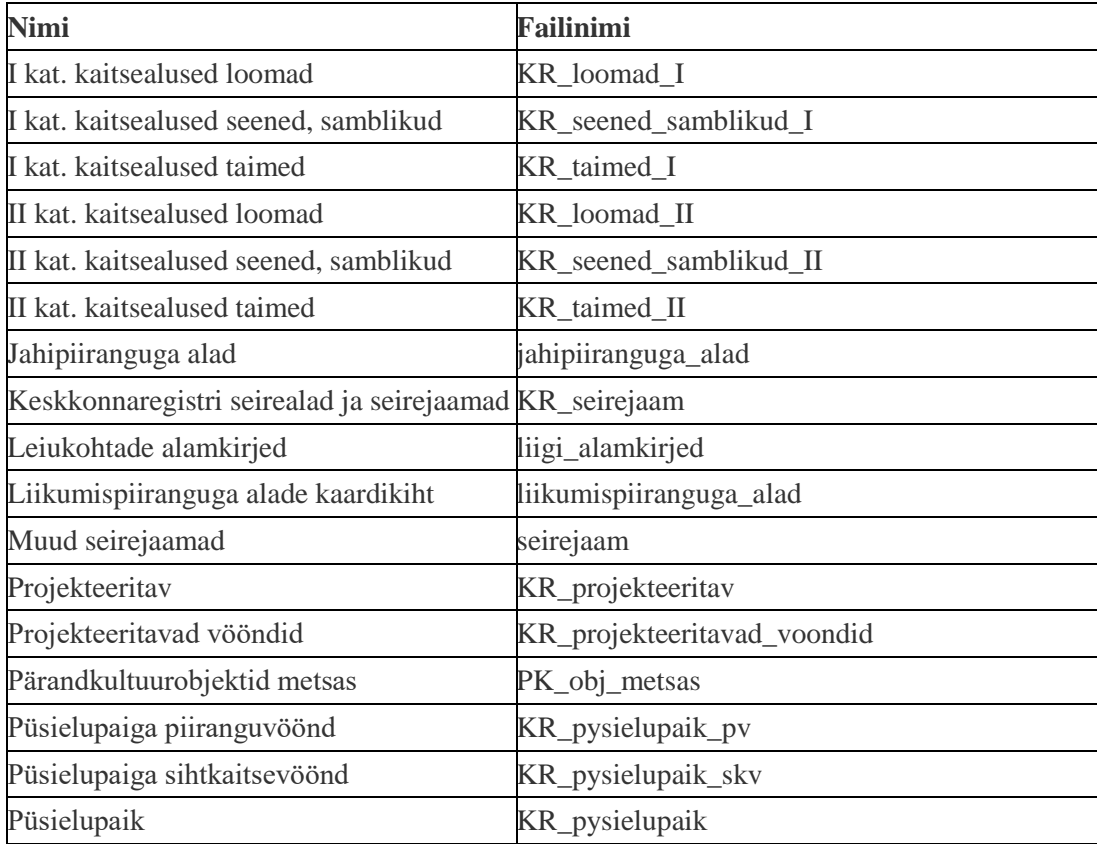

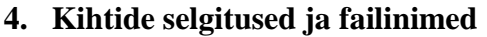

<span id="page-2-0"></span>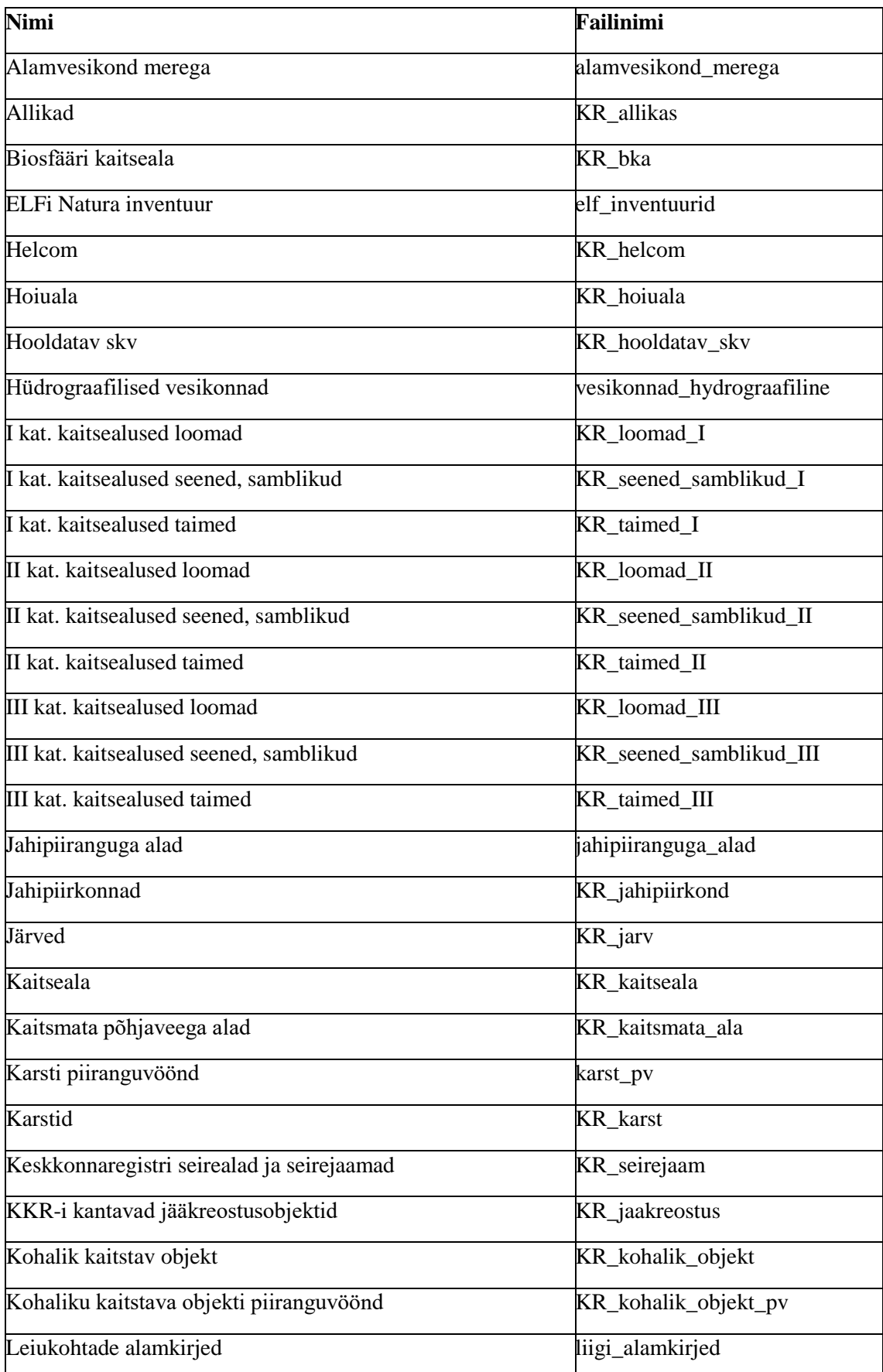

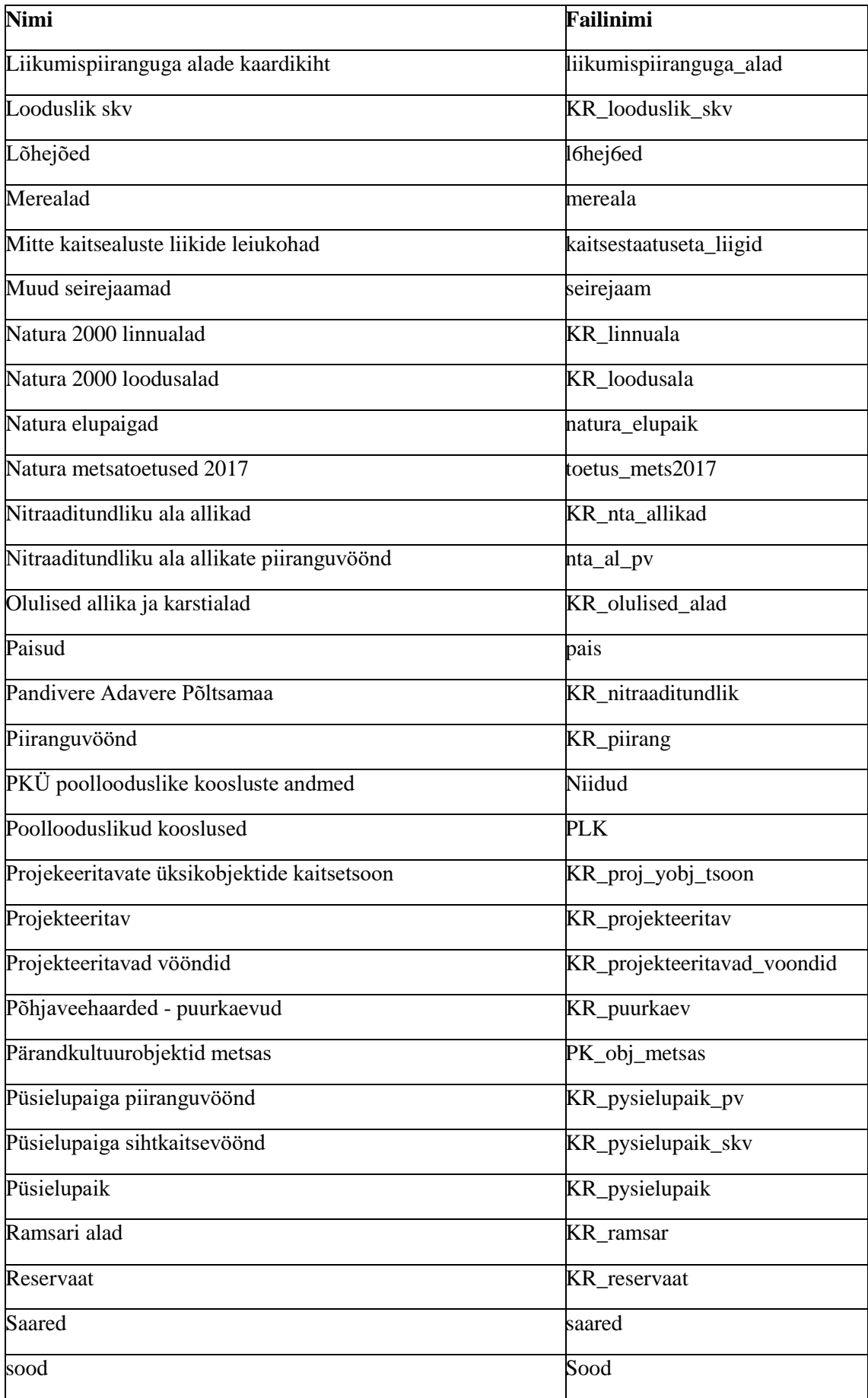

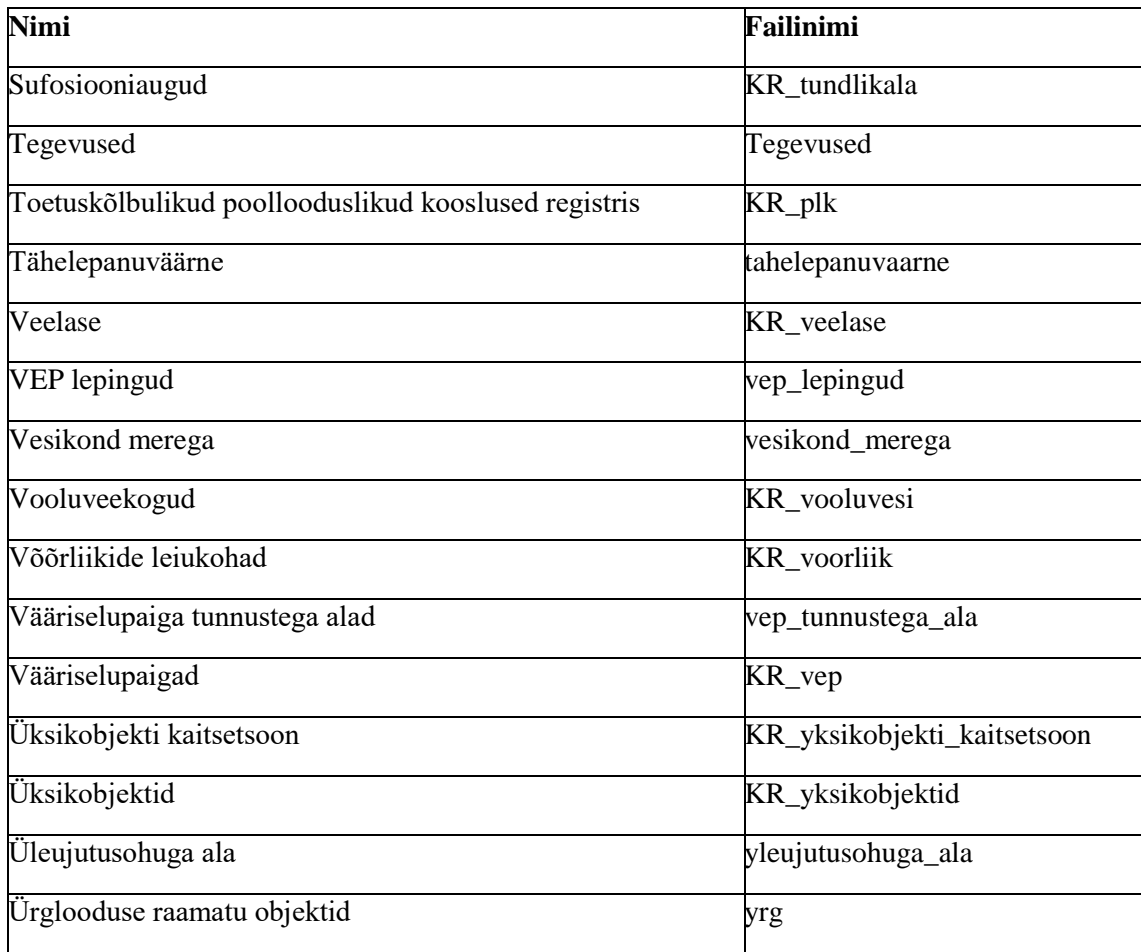

## <span id="page-4-0"></span>**5. KRATT-i kasutuslepingu sõlmimine**

KRATT teenuse kasutamiseks on vajalik kehtiv litsentsileping Keskkonnaagentuuriga. Lepingu lõppedes kaovad automaatselt õigused keskkonna kasutamiseks ja teenusesse enam sisse logida ei saa. Uue lepingu sõlmimiseks võtke palun ühendust Keskkonnaagentuuri eluslooduseosakonnaga [\(Kaire.Sirel@envir.ee\)](mailto:Kaire.Sirel@envir.ee).